# Муниципальное бюджетное общеобразовательное учреждение

«Школа № 33» городского округа Самара

РАСМОТРЕНА на заседании ШМО Протокол № 1 от 25.08.2022 г. Председатель м/о Чурбанова И.Е.

ПРОВЕРЕНА зам. директора по УВР Е.И. Грачёва  $\Box$  $26.08.2022r$ .

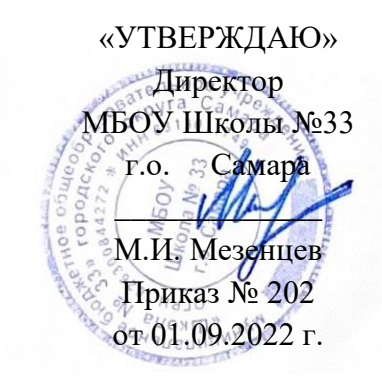

Рабочая программа курса внеурочной деятельности

## **«Информатика и мы»**

Направление: Общеинтеллектуальное

Класс: 5-9

Составитель программы: Петрова В.Е., учитель информатики

Программа курса внеурочной деятельности «Информатика и мы» разработана в соответствии с:

- Федеральным законом от 29.12.2012 №273-ФЗ «Об образовании в Российской Федерации»;

- приказом Министерства образования и науки Российской Федерации от 06.10.2009 № 373 «Об утверждении и введении в действие федерального государственного образовательного стандарта начального общего образования»;

- письмом Министерства образования и науки Российской Федерации от 12.05.2011г. № 03-296 «Об организации внеурочной деятельности при введении федерального государственного образовательного стандарта основного общего образования»;

- приказом Министерства образования и науки Российской Федерации от 31 декабря 2015 №1577 «О внесении изменений в ФГОС ООО»:

- письмом Министерства образования и науки Самарской области от 17.02.2016 №МО-16-09-01/173-ТУ «О внеурочной деятельности»;

- письмом Минобрнауки РФ от 5.09.2018 г. № 03-ПГ-МП-42216 «Об участии учеников муниципальных и государственных школ Российской Федерации во внеурочной деятельности»;

**На основе**: авторской программы Босовой Л.Л. «Программа курса информатики и ИКТ для 5-6, 7-8 классов основной общеобразовательной школы».М., 2015.

**Актуальность программы.** Сегодня человеческая деятельность в технологическом плане меняется очень быстро, на смену существующим технологиям и их конкретным техническим воплощениям быстро приходят новые, которые специалисту приходится осваивать заново. В этих условиях велика роль фундаментального образования, обеспечивающего профессиональную мобильность человека, готовность его к освоению новых технологий, в том числе информационных. Поэтому в содержании курса информатики основной школы целесообразно сделать акцент на изучении фундаментальных основ информатики, выработке навыков алгоритмизации, реализовать в полной мере общеобразовательный потенциал этого курса.

**Новизна.**Данная программа ориентирована на вовлечение учащихся в творческую работу с применением одного из направлений компьютерных технологий, а именно компьютерной графики и анимации. Так как такой вид деятельности наиболее понятен и интересен для учащихся. Он удачно сочетается с элементами игры. В то же время, здесь кроется серьезное освоение компьютерных устройств и разнообразных прикладных программ. Полученные знания и умения помогут при изучении других школьных предметов, а компьютер станет не только инструментом для игр, но и другом и помощником в учебе.

**Цель курса:** формирование у учащихся основ научного мировоззрения в области информатики, этических основ и нравственных норм использования компьютера и компьютерных информационных технологий; развитие у учащихся логического и алгоритмического мышления, системных подходов к решению задач; развитие интеллектуальных и творческих способностей учащихся через освоение технологий обработки графической информации с помощью компьютера; подготовка учащихся к активной жизни в условиях современного информационного общества.

#### **Задачи курса**:

- Создание условий для формирования у учащихся общеучебных умений и навыков, универсальных способов деятельности и ключевых компетенций;
- Создание условий для развития познавательной активности в области информационных компьютерных технологий;
- формирование знаний у учащихся в области теории информации и компьютерных информационных технологий, компьютерного моделирования, основ алгоритмизации и программирования;
- формирование у учащихся основ информационной культуры, умений использовать компьютер для решения различных практических задач;
- развитие интересов учащихся к компьютерным информационным технологиям и методам обработки информации.
- Ознакомление со способами обработки графической информации с помощью компьютера;
- Повышение компетентности учащихся в вопросе создания анимации.

Данный курс имеет выраженную практическую направленность, которая и определяет логику построения материала учебных занятий. Основной формой обучения является практикум.

#### **Режим занятий**

Согласно действующему в школе учебному плану тематическое планирование предусматривает обучение в объеме 1 час в неделю, 34 часа в год.

 класс- 1час класс- 1час класс- 1час класс- 1час

#### **Всего 136 часов.**

**Основная форма занятий** – совмещенная лекционно-практическая, предполагает компьютерную аудиторию и проектор. Обучение нацелено на выполнение индивидуального творческого проекта, требования к которому сообщаются учащимся в начале года, что является целеполагающим фактором для всего модуля. Занятия строятся таким образом, что при изучении новых понятий учащиеся выполняют небольшие практические работы на отработку тех или иных навыков. После успешного выполнения тренировочных упражнений учащиеся продолжают работу над своим проектом, каждый раз дорабатывая его.

#### **Связь содержания программы с учебными предметами**

Информатика имеет очень большое и всѐвозрастающее число междисциплинарных связей, причѐм как на уровне понятийного аппарата, так и на уровне инструментария. Многие положения, развиваемые информатикой, рассматриваются как основа создания и использования информационных и коммуникационных технологий (ИКТ) — одного из наиболее значимых технологических достижений современной цивилизации. Вместе с математикой, физикой, химией, биологией курс информатики закладывает основы естественнонаучного мировоззрения.

# **Планируемые результаты освоения курса внеурочной деятельности**

## **Личностные, метапредметные и предметные результаты освоения курса внеурочной деятельности**

*Личностные результаты* – это сформировавшаяся в образовательном процессе система ценностных отношений учащихся к себе, другим участникам образовательного процесса, самому образовательному процессу, объектам познания, результатам образовательной деятельности. Основными личностными результатами, формируемыми при изучении информатики в основной школе, являются:

- мотивация к обучению и познанию;
- *оценивать* собственную учебную деятельность: свои достижения,
	- самостоятельность, инициативу, ответственность, причины неудач.

*Метапредметные результаты* – освоенные обучающимися на базе одного, нескольких или всех учебных предметов способы деятельности, применимые как в рамках образовательного процесса, так и в других жизненных ситуациях. Основными метапредметными результатами, формируемыми при изучении информатики в основной школе, являются:

- владение общепредметными понятиями;
- включаться в диалог, в коллективное обсуждение, проявлять инициативу и активность; обращаться за помощью;
- формулировать свои затруднения; предлагать помощь и сотрудничество;
- договариваться и приходить к общему решению в совместной деятельности, в том числе в ситуации столкновения интересов; слушать собеседника;
- формулировать собственное мнение и позицию;
- адекватно оценивать собственное поведение и поведение окружающих.
- наличие представлений об информации как важнейшем стратегическом ресурсе развития личности, государства, общества;
- понимание роли информационных процессов в современном мире;
- владение первичными навыками анализа и критичной оценки получаемой информации;
- ответственное отношение к информации с учетом правовых и этических аспектов ее распространения;
- развитие чувства личной ответственности за качество окружающей информационной среды;
- способность увязать учебное содержание с собственным жизненным опытом, понять значимость подготовки в области информатики и ИКТ в условиях развития информационного общества;
- готовность к повышению своего образовательного уровня и продолжению обучения с использованием средств и методов информатики и ИКТ;
- способность и готовность к общению и сотрудничеству со сверстниками и взрослыми в процессе образовательной, общественно-полезной, учебноисследовательской, творческой деятельности;
- способность и готовность к принятию ценностей здорового образа жизни за счет знания основных гигиенических, эргономических и технических условий безопасной эксплуатации средств ИКТ.

*Предметные результаты* включают в себя: освоенные обучающимися в ходе изучения учебного предмета умения специфические для данной предметной области, виды деятельности по получению нового знания в рамках учебного предмета, его преобразованию и применению в учебных, учебно-проектных и социально-проектных ситуациях, формирование научного типа мышления, научных представлений о ключевых

теориях, типах и видах отношений, владение научной терминологией, ключевыми понятиями, методами и приемами. В соответствии с федеральным государственным образовательным стандартом общего образования основные предметные результаты изучения информатики в основной школе отражают:

- совместно с учителем и другими учениками давать эмоциональную оценку деятельности класса на уроке;
- понимать и принимать учебную задачу, сформулированную учителем; планировать свои действия на отдельных этапах работы над заданием;
- ставить новые учебные задачи в сотрудничестве с учителем;
- осуществлять контроль, коррекцию и оценку результатов своей деятельности.
- понимать и применять полученную информацию при выполнении заданий; осознанно строить речевое высказывание в устной форме;
- проявлять индивидуальные творческие способности при выполнении задания;
- *исследовать* собственные нестандартные способы решения;
- сопоставлять характеристики объектов по одному (нескольким) признакам.

#### **Ученик научится:**

- Применять компьютерную анимацию в различных областях жизни;
- Возможности, наименованию и назначению инструментов программы Adobe Flash;
- Особенностям покадровой и автоматической компьютерной анимации;
- Способам публикации фильма.
- Знанию внешнего и внутреннего вида компьютера, а так же основных его устройств.
- Знанию систем счисления.
- Знанию основных утилит.

## **Ученик получит возможность:**

- Создавать простейшие векторные изображения в программе Adobe Flash;
- Импортировать векторную и растровую графику;
- Трассировать импортированную растровую графику в векторную;
- Использовать и создавать заливки;
- Производить изменение формы, цвета и положения объекта или его частей во времени
	- и в пространстве;
- Озвучивать ролик;
- Создавать надписи, титры, применять к тексту эффекты;
- Получать конечный продукт в виде либо GIF-анимации, либо Flash-фильма, либо в формате видео, либо исполнимого EXE-файла;
- Работать с операционной системой и частичной еѐ настройкой.
- Пользоваться интернетом.
- Пользоваться электронным офисом.

## **Уровень воспитательных результатов**

Образовательная программа, обеспечивающая 1-й - 3-й уровни результатов.

**1. Результаты первого уровня (приобретение школьником социальных знаний, понимания социальной реальности и повседневной жизни):** готовность и способность обучающихся к саморазвитию, сформированность мотивации к обучению и познанию.

**2. Результаты второго уровня (формирование позитивного отношения школьника к базовым ценностям нашего общества и к социальной реальности в** **целом):** развитие ценностных отношений школьника к родному Отечеству, родной культуре, к труду, к другим людям, к своему внутреннему миру.

**3. Результаты третьего уровня (приобретение школьником опыта самостоятельного социального действия**): освоенный обучающимися в ходе изучения учебного предмета опыт специфической для данной предметной области деятельности по получению нового знания, его преобразованию и применению.

#### **Система оценки планируемых результатов, подведение итогов реализации программы**

Для отслеживания результатов предусматриваются такие формы контроля:

- **текущий** (правильность выполнения заданий, наблюдение, рефлексия);
- **итоговый** (участие к конкурсах, защита проектов).

Контроль и учет информационных способностей учащихся осуществляется в форме смотра творческих работ, олимпиадных заданий, конкурсов («КИТ», интернет – марафон «ЭМУ»).

Основа курса – личностная, практическая и продуктивная направленность занятий. Каждый учащийся создает личностно значимую для него образовательную продукцию – сначала простейшие графические изображения, затем, грамотно организовав между ними связь и использование фактуры, создает целостные компьютерные шедевры. Освоение знаний и способов создания компьютерной графики и анимации осуществляется в ходе разработки учениками своих графических проектов на темы, которые они определяют для себя самостоятельно. Осознание и присвоение учащимися достигаемых результатов происходят с помощью индивидуальных заданий. Такой подход гарантирует повышенную мотивацию и результативность обучения. Изучение курса может способствовать проявлению индивидуальности, творческих способностей учащихся, их успешному участия в олимпиадах и конкурсах данной направленности.

#### **Содержание курса внеурочной деятельности**

## **5 класс**

#### **Тема 1. Введение (2ч)**

Профессии и специальности, связанные с созданием анимации. История анимационных фильмов. Виды и основные принципы создания мультфильмов. Этапы работы над созданием мультфильма.

#### **Тема 2. Растровая и векторная компьютерная графика (20ч)**

Понятие компьютерной графики. Особенности растровой и векторной графики.Форматы графических файлов.

Выполнение работ по созданию, редактированию простейших рисунков в растровом графическом редакторе Paint. Инструменты рисования в растровом графическом редакторе GIMP. Поиск и загрузка изображений из сети Интернет. Создание растровых изображений с помощью сканера. Инструменты выделения в растровом графическом редакторе GIMP. Создание покадровых изображений, подготовка серии рисунков для программ аниматоров.

Создание векторных графических изображений в программе PowerPoint. Основы работы с автофигурами. Закраска рисунков. Создание рисунков из кривых. Порядок расположения и группировка объектов. Эффекты.

#### **Тема 3. Компьютерная анимация (12ч)**

Программа Microsoft GIF Animator. Создание простейших анимационных gif-файлов.

**Выполнение работ по созданию, редактированию простейших анимационных презентаций в Power Point. Приобретение навыков вставки растровых и векторных изображений. Основные приемы обработки изображений в Power Point: обрезка, обесцвечивание однородного фона растрового изображения, разгруппировка и перегруппировка векторных изображений. Применение эффектов анимации, настройка их параметров. Создание анимации с использованием смены кадров в презентации. Вставка**

#### **6 класс**

#### **Тема 1. Введение (2ч)**

Профессии и специальности, связанные с созданием анимации. История анимационных фильмов. Виды и основные принципы создания мультфильмов. Этапы работы над созданием мультфильма.

#### **Тема 2. Растровая и векторная компьютерная графика (20ч)**

Понятие компьютерной графики. Особенности растровой и векторной графики.Форматы графических файлов.

Выполнение работ по созданию, редактированию простейших рисунков в растровом графическом редакторе Paint. Инструменты рисования в растровом графическом редакторе GIMP. Поиск и загрузка изображений из сети Интернет. Создание растровых изображений с помощью сканера. Инструменты выделения в растровом графическом редакторе GIMP. Создание покадровых изображений, подготовка серии рисунков для программ аниматоров.

Создание векторных графических изображений в программе PowerPoint. Основы работы с автофигурами. Закраска рисунков. Создание рисунков из кривых. Порядок расположения и группировка объектов. Эффекты.

#### **Тема 3. Компьютерная анимация (12ч)**

Программа Microsoft GIF Animator. Создание простейших анимационных gif-файлов.

Выполнение работ по созданию, редактированию простейших анимационных презентаций в Power Point. Приобретение навыков вставки растровых и векторных изображений. Основные приемы обработки изображений в Power Point: обрезка, обесцвечивание однородного фона растрового изображения, разгруппировка и перегруппировка векторных изображений. Применение эффектов анимации, настройка их параметров. Создание анимации с использованием смены кадров в презентации. Вставка и настройка звука в Power Point. Сохранение презентации в режиме демонстрации.

#### **7 класс**

# **Тема 1. Техника безопасности (1ч)**

#### **Тема 2 Технология обработки текстовой информации. (27ч)**

Введение в настольные издательские системы (аппаратный, программный и пользовательский уровни поддержки; объекты печатного издания) Параметры страницы. Установка параметров страницы. Автоперенос.

Правила ввода текста. Редактирование текста..

#### **Тема 3. Настольная издательская система Publisher.Публикации на все случаи жизни. (6ч)**

Покадровая анимация. Понятие слоя, средства редактирования слоев. Анимация формы. Анимация движения. Вращение. Движение по траектории. Работа с текстом. Библиотека и символы. Статические и анимированные символы. Сложная анимация. Понятие сцены. Слой-маска. Работа со звуком. Сохранение, экспорт и публикация фильма.

**8 8 класс**

#### **Тема 1. Основные понятия компьютерной графики и анимации (4ч)**

Особенности растровой и векторной графики. Виды анимации. Принципы создания и сохранения анимированных изображений. Программы для работы с растровыми и векторными изображениями, для создания компьютерной анимации. Процесс создания анимации с точки зрения производства продукта (создания творческого проекта).

#### **Тема 2. Работа с изображениями в Adobe Flash (20ч)**

Интерфейс программы Adobe Flash. Инструменты рисования, выделения и редактирования. Рисование простых векторных объектов. Типы заливок и их применение. Импорт растровой и векторной графики. Трассировка импортированной растровой графики в векторную.

## **Тема 3. Flash-анимация (10ч)**

Покадровая анимация. Понятие слоя, средства редактирования слоев. Анимация формы. Анимация движения. Вращение. Движение по траектории. Работа с текстом. Библиотека и символы. Статические и анимированные символы. Сложная анимация. Понятие сцены. Слой-маска. Работа со звуком. Сохранение, экспорт и публикация фильма.

#### **9 класс**

## **Тема 1.Кодирование информации (4ч)**

Метод дискретизации. Способы кодирования звука, способы кодирования графики. Способы кодирования текста, способы кодирования числовых данных. Решение задач.

# **Тема 2. Алгоритмы (5ч)**

Исполнитель, среда Исполнителя, конструкции, команды Исполнителя, состояние Исполнителя,.

Алгоритм, простой цикл, ветвление, сложный цикл, условия,

истинность условий, логические операции, эффективность и сложность алгоритма, координаты на плоскости.

Преобразование программ, параллельное программирование.

Решение задач.

## **Тема 3. Алгебра логики (4ч)**

Определение логики как науки, основные формы мышления. базовые логические операции.Привить навыки логически рассуждать и решать различные логические задачи. Решение задач

## **Тема 4 Системы счисления (4ч)**

Понятие системы счисления, основания системы.

Алгоритм перевода чисел из одной системы счисления в другую.

Арифметические действия в разных системах счисления

## **Тема 5. Microsoft Excel .Обработка числовой информации в электронных таблицах (5ч)**

Электронные (динамические) таблицы. Относительные, абсолютные и смешанные ссылки. Использование формул. Выполнение расчётов.

Построение графиков и диаграмм. Понятие о сортировке (упорядочивании) данных. Решение задач.

## **Тема 6. Программирование. (5ч)**

Язык программирования. Основные правила одного из процедурных языков программирования (Паскаль, школьный алгоритмический язык и др.): правила представления данных; правила записи основных операторов (ввод, вывод, присваивание, ветвление, цикл) и вызова вспомогательных алгоритмов; правила записи программы. Этапы решения задачи на компьютере: моделирование – разработка алгоритма – кодирование – отладка – тестирование.

Решение задач по разработке и выполнению программ в выбранной среде программирования.

Решение задач.

## **Тема 7. Интернет. Поисковые системы (6ч)**

Локальные и глобальные компьютерные сети. Скорость передачи информации. Пропускная способность канала. Интернет. Браузеры. Взаимодействие на основе компьютерных сетей: электронная почта, чат, форум, телеконференция, сайт. Информационные ресурсы компьютерных сетей: Всемирная паутина, файловые архивы, компьютерные энциклопедии и справочники. Поиск информации в файловой системе, базе данных, Интернете. Информационная безопасность личности, государства, общества. Защита собственной информации от несанкционированного доступа. Базовые представления о правовых и этических аспектах использования компьютерных программ и работы в сети Интернет. Решение задач.

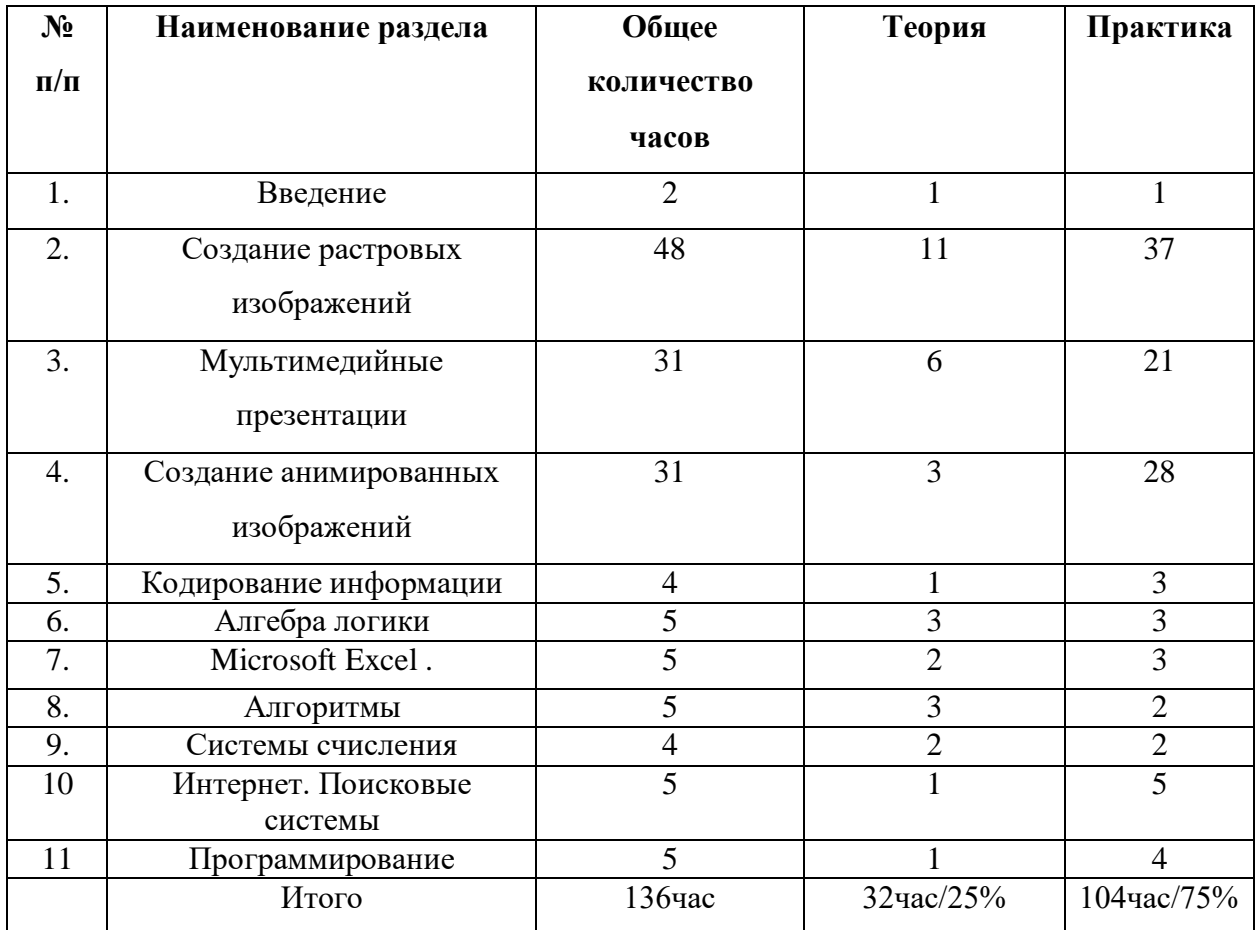

# **Тематическое планирование**

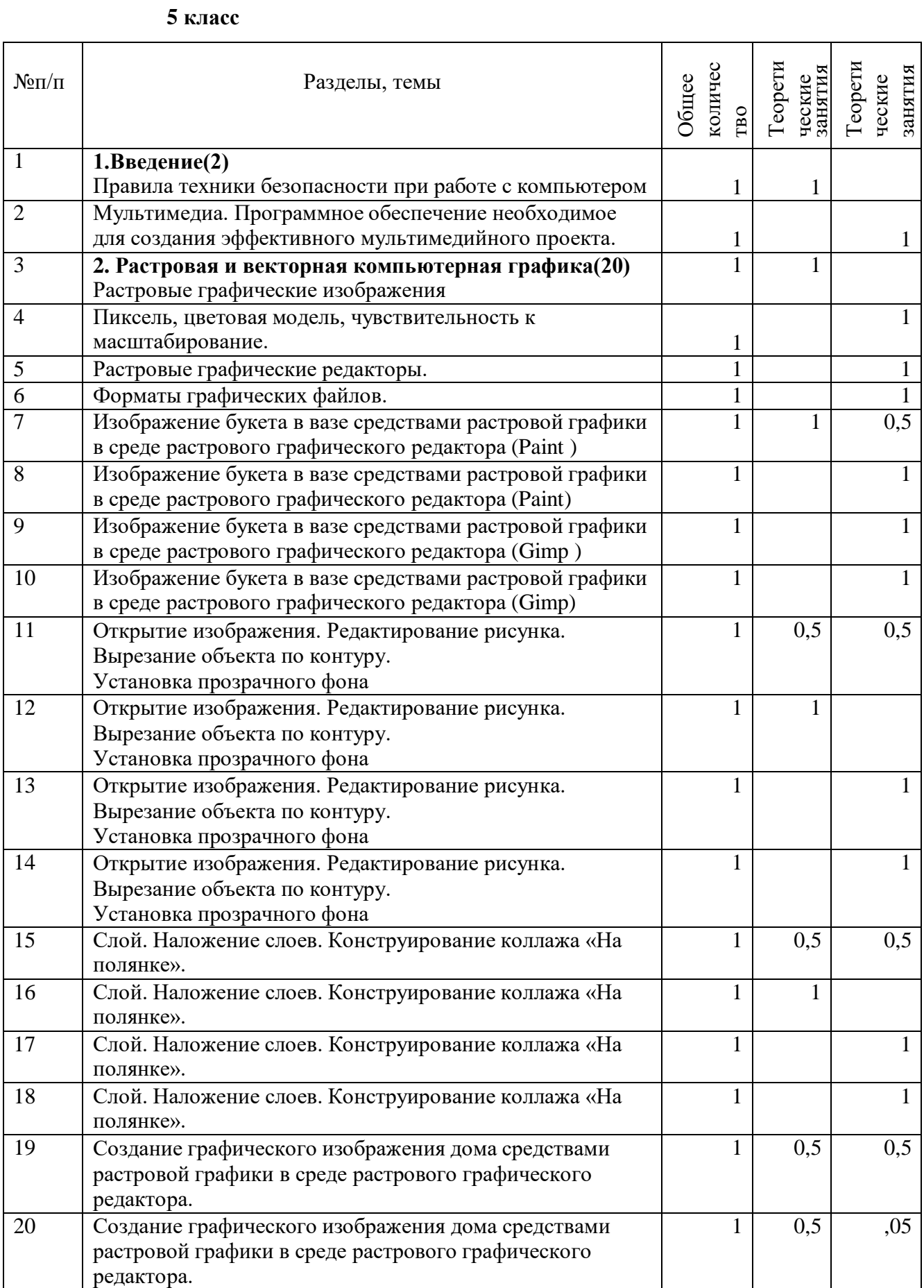

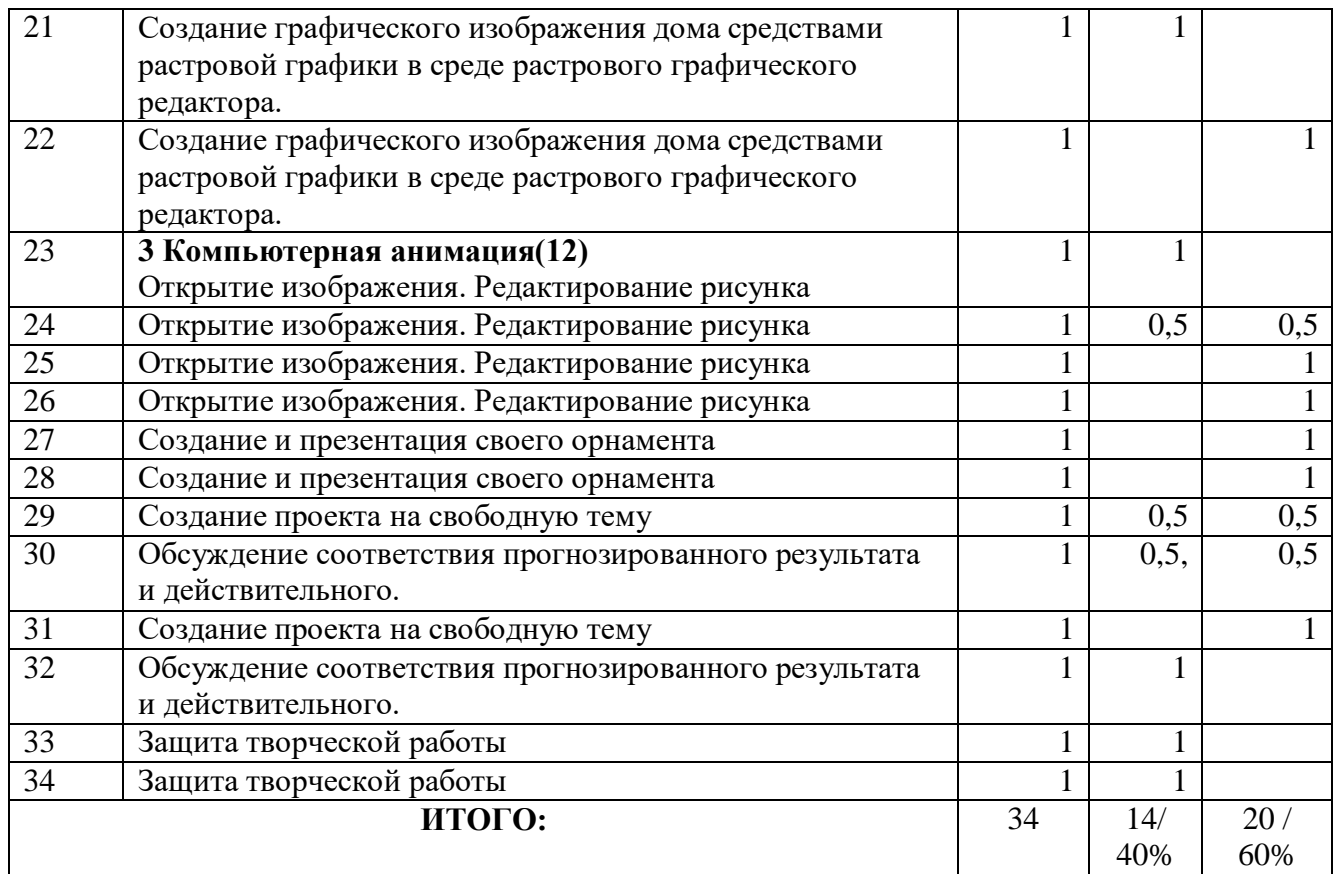

# **6 класс**

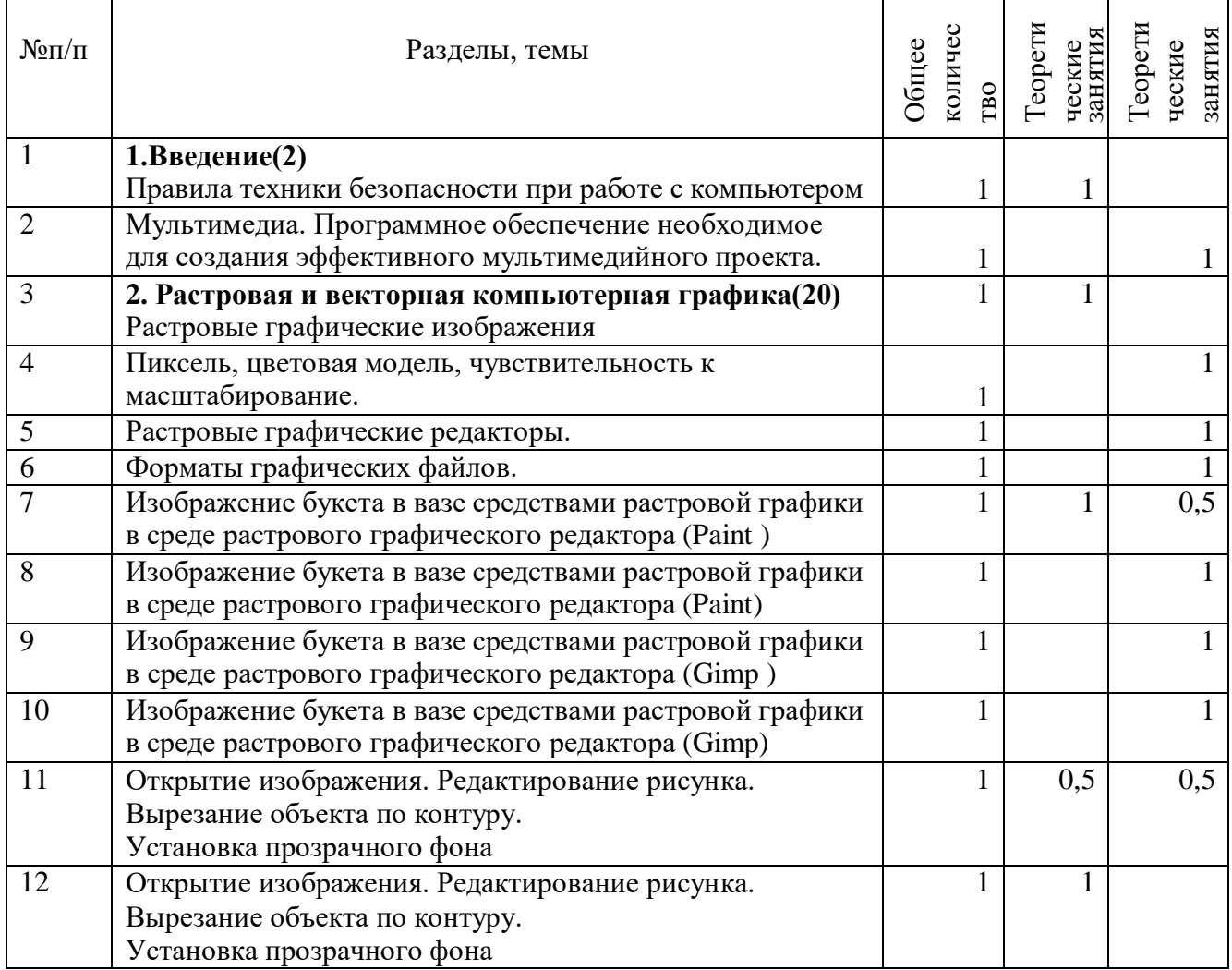

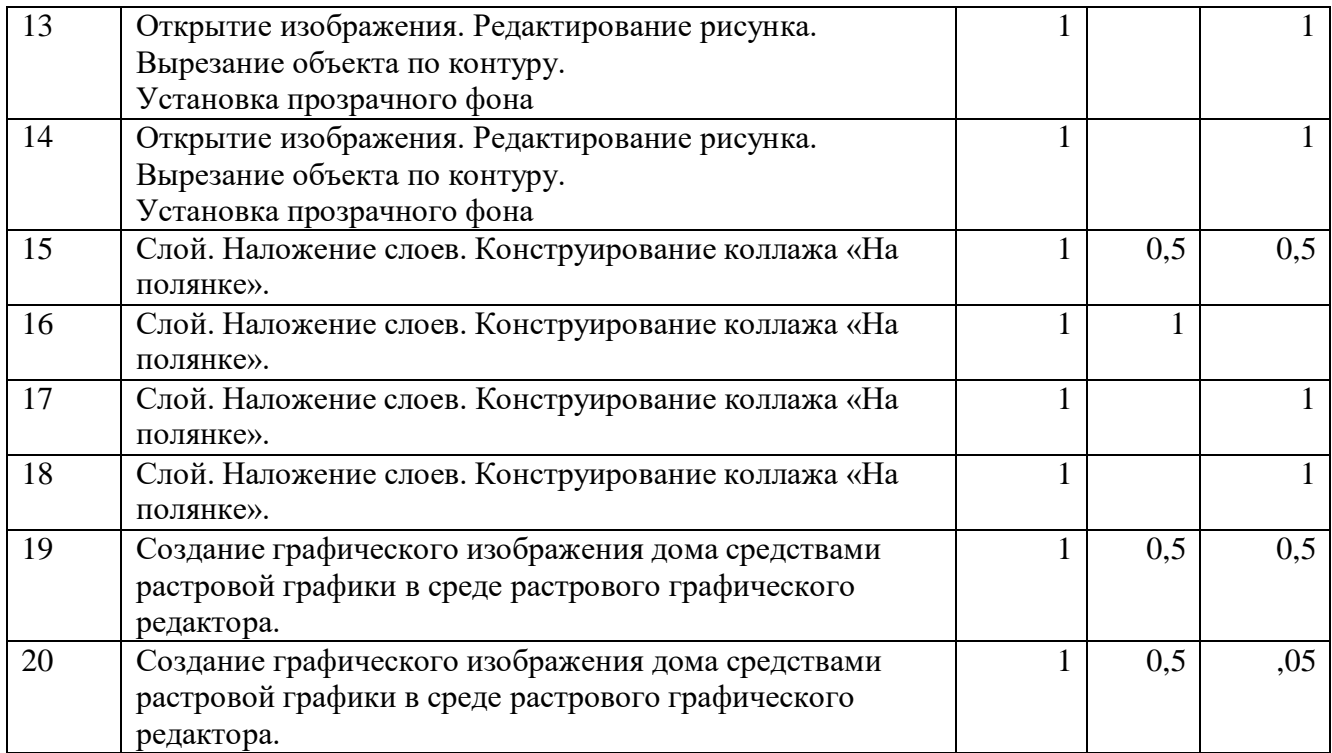

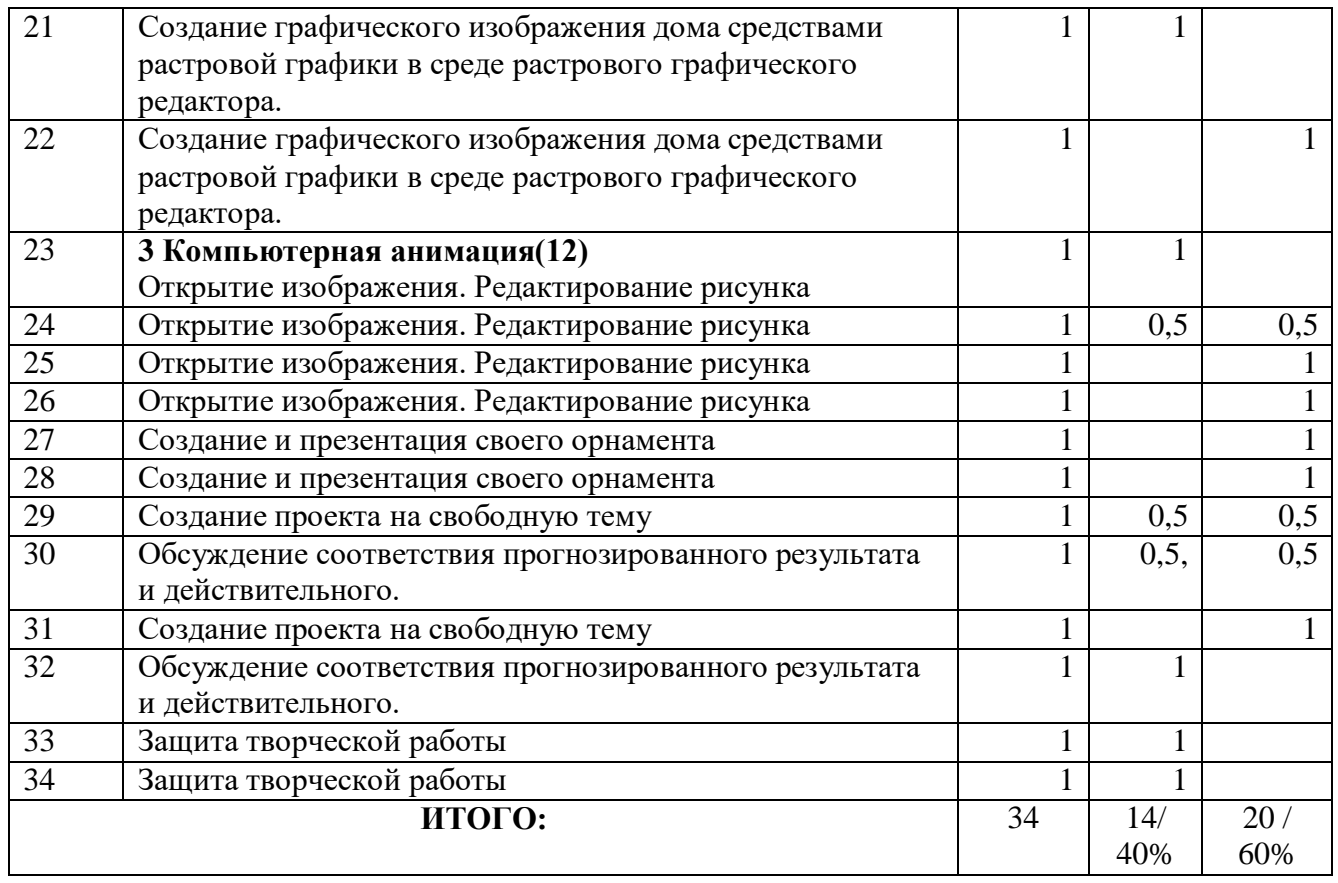

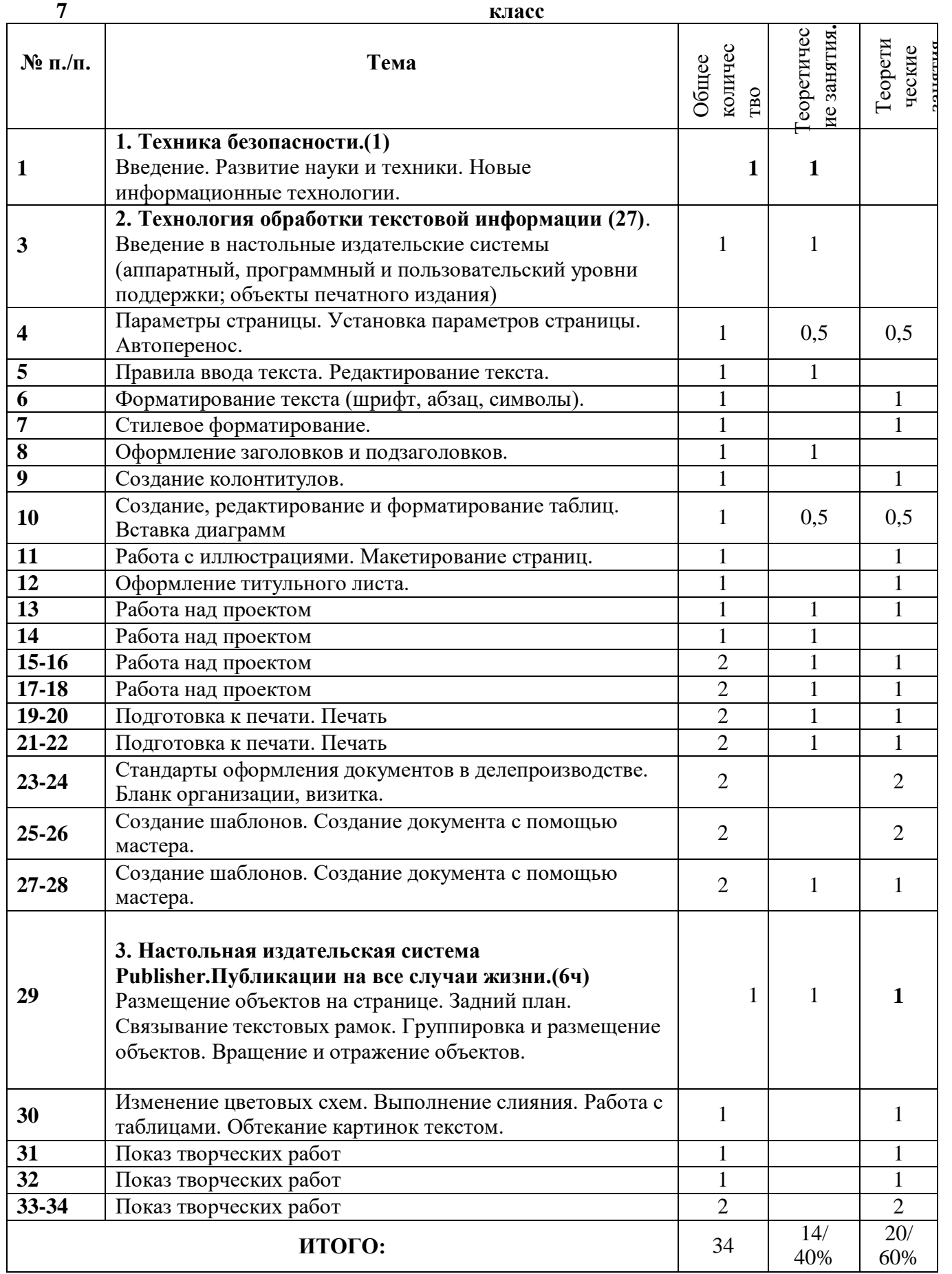

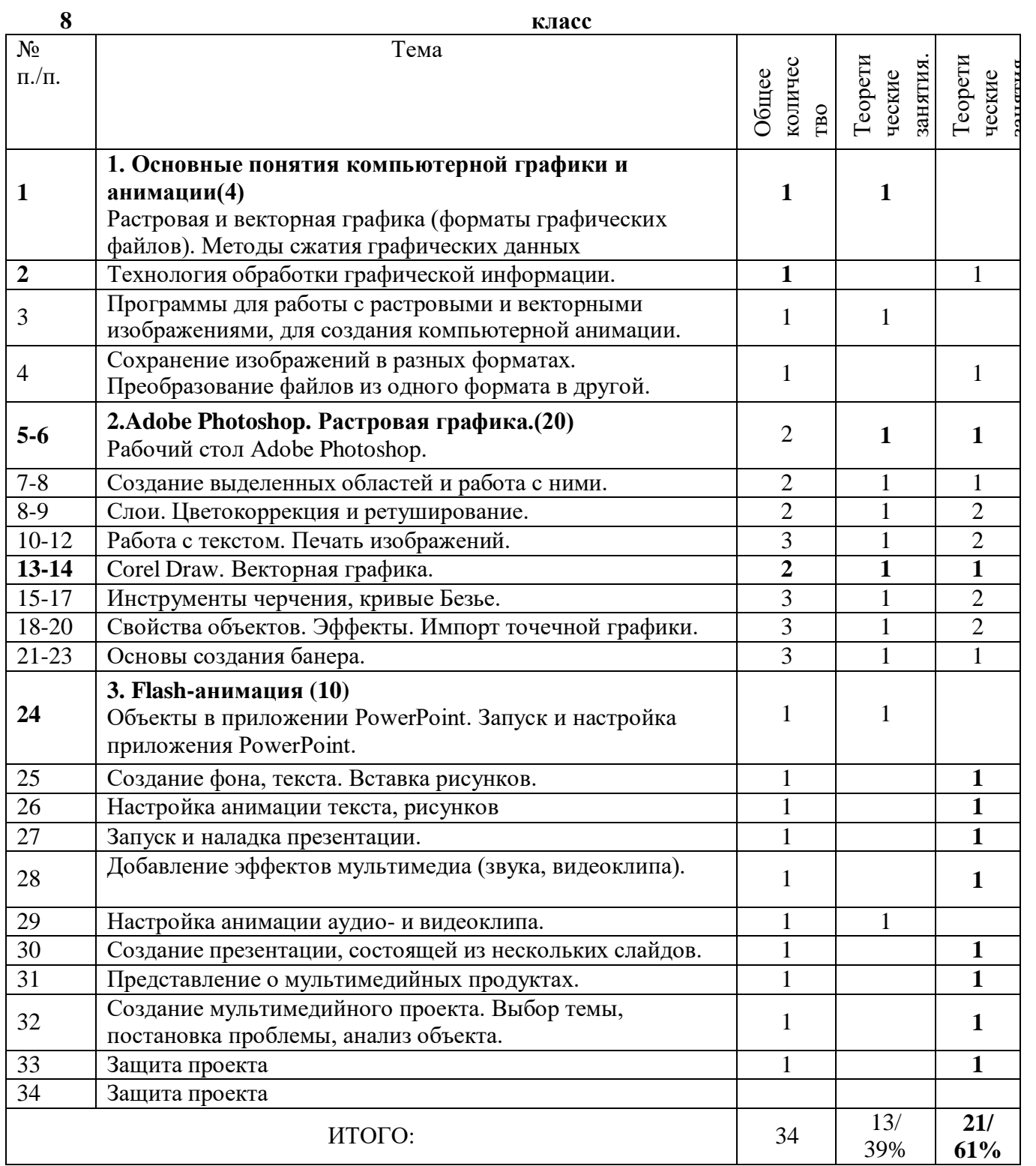

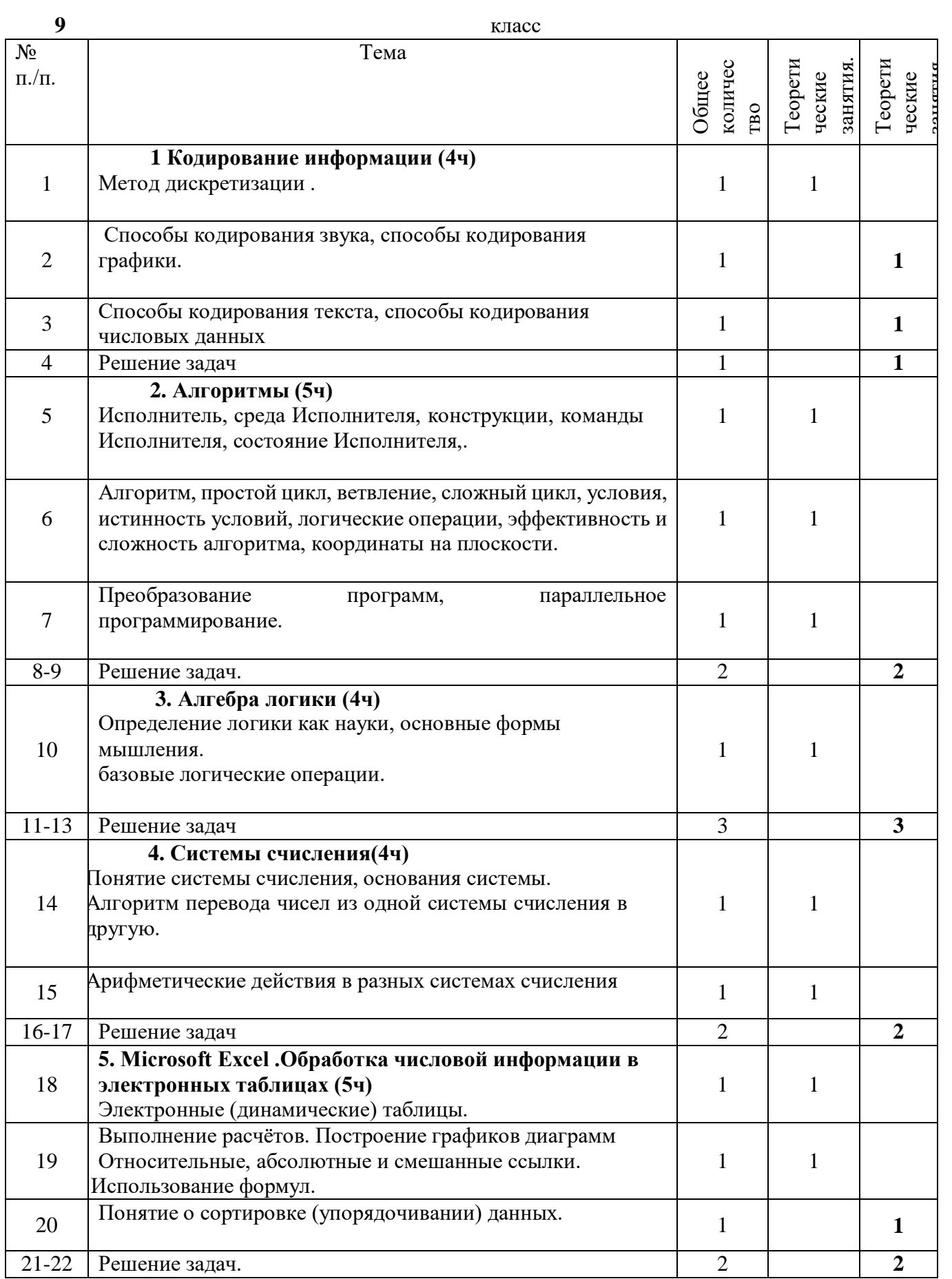

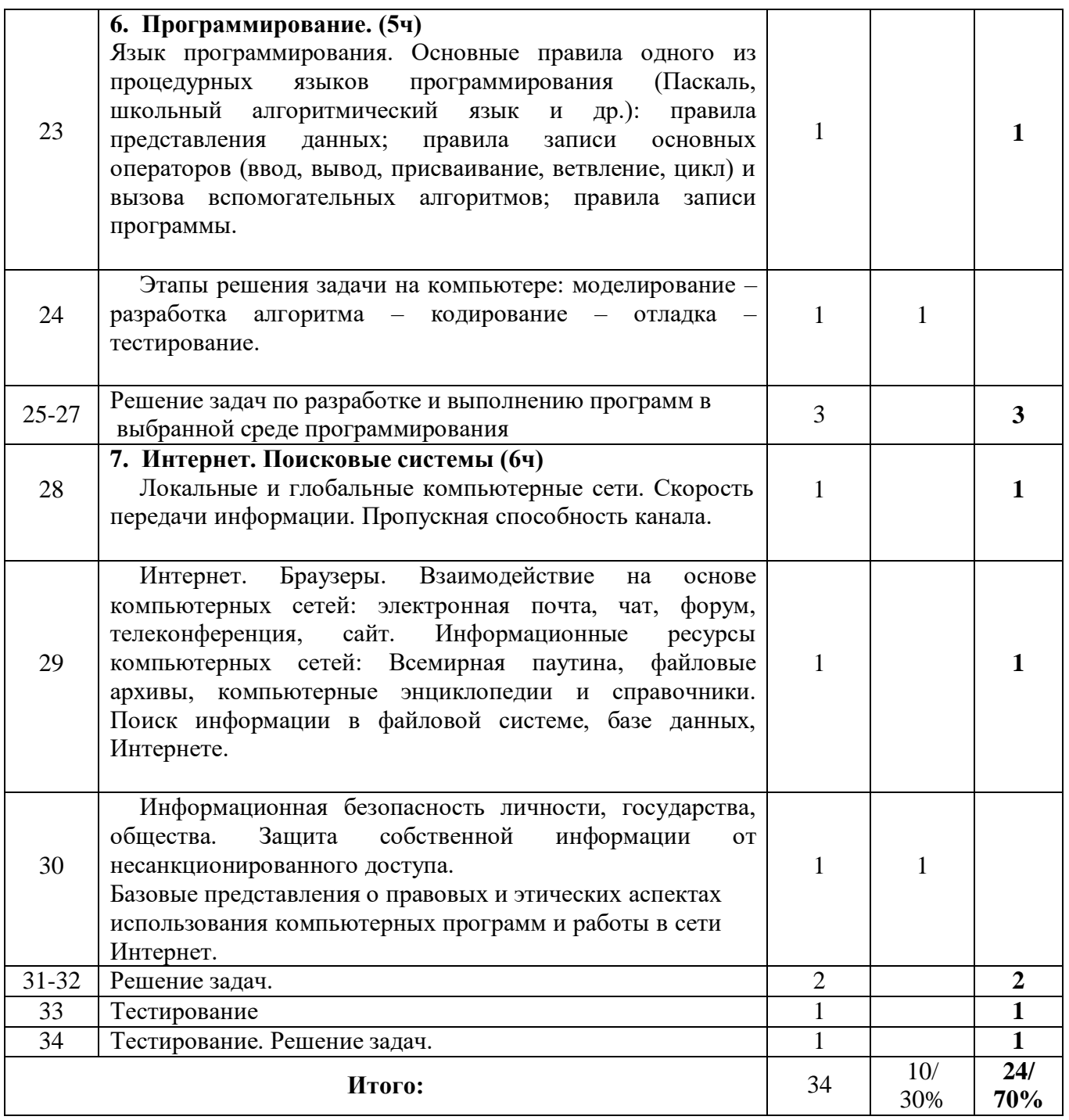

#### **Описание учебно-методического и материально-техническогообеспечения образовательного процесса Аппаратные средства**

 $\hfill\Box$ Персональный

компьютер

 $\begin{bmatrix} 1 \\ 2 \end{bmatrix}$ Проектор

- $\overline{\Box}$ Принтер
- $\overline{\mathbb{L}}$ Наушники
- $\overline{\mathbb{L}}$ Сканер
- $\hfill\Box$ Клавиатура и мышь.

#### **Программные средства**

- $\overline{\Box}$ Операционная
	- система.
- $\overline{\mathbb{L}}$ Текстовый редактор, графический редактор.
- $\Box$ Программа разработки презентаций.  $\overline{\mathbb{L}}$
- Программа по созданию анимации.  $\hfill\Box$ 
	- Система программирования.

# **Литература:**

# **Для учителя:**

- 1. Босова Л.Л. Набор цифровых образовательных ресурсов «Информатика 5-7». М.: БИНОМ. Лаборатория знаний, 2012.
- 2. И.Г. Семакин, Г.С. Вараксин. Структурированный конспект курса «Информатика и ИКТ» в основной школе (в редакционной подготовке).
- 3. И.Г. Семакин, Т.Ю. Шеина. Методическое пособие по преподаванию курса «Информатика и ИКТ» в основной школе. М.: БИНОМ. Лаборатория знаний, 2011.
- 4. И.Г. Семакин, Т.Ю. Шеина. Методическое пособие по преподаванию курса «Информатика и ИКТ» в основной школе. М.: БИНОМ. Лаборатория знаний, 2011.
- 5. Информатика и ИКТ : задачник-практикум / Под ред. И.Г. Семакина, Е.К. Хеннера. М.: БИНОМ. Лаборатория знаний, 2011.
- 6. Информатика и ИКТ : задачник-практикум / Под ред. И.Г. Семакина, Е.К. Хеннера. М.: БИНОМ. Лаборатория знаний, 2011.
- 7. Информатика: Учебник по базовому курсу 8 класс. М.:/ Под ред. Семакин И., Залогова Л. И др.- Лаборатория Базовых Знаний, 2011.
- 8. Методические пособия к учебникам по информатике для 5 7 классов автора Л.Л. Босова – «Информатика и ИКТ» М.: БИНОМ. Лаборатория знаний, 2013 г.

# **Для ученика:**

- 9. Платонова Н. С. Создание компьютерной анимации в Adobe Flash CS3 Professional: Учебное пособие. – М.: Интернет-Университет Информационных технологий; БИНОМ. Лаборатория знаний, 2010. – 112 с.
- 10. Применение пакета свободного программного обеспечения (ПСПО). Лекции к разделу «Работа с мультимедийными технологиями». Часть 5. – Академия АйТи [\(http://pspo.it.ru/mod/resource/view.php?id=19\)](http://pspo.it.ru/mod/resource/view.php?id=19))
- 11. Применение пакета свободного программного обеспечения (ПСПО). Практика кразделу «Работа с мультимедийными технологиями». Часть 5. – Академия АйТ[и\(http://pspo.it.ru/mod/resource/view.phpid=19\)](http://pspo.it.ru/mod/resource/view.phpid%3D19))
- 12. Семакин И.Г., Залогова Л.А., Русаков С.В., Шестакова Л.В. Информатика и ИКТ: учебник для 9 класса.

## **Интернет-ресурсы**

- 1. [www.festival.-1september.ru](http://www.festival.-1september.ru/) Материалы сайта «Фестиваль открытых уроков»
- 2. [www.pedsovet.org](http://www.pedsovet.org/) Материалы сайта «Педсовет»
- 3. [www.metod-kopilka.ru](http://www.metod-kopilka.ru/) Методическая копилка учителя информатики.
- 4. <http://www.klyaksa.net/> Информатика и ИКТ в школе. Компьютер на уроках.
- 5. [http://www.kinder.ru/default.htm –](http://www.kinder.ru/default.htm) Интернет для детей. Каталог детских рисунков.
- 6. [http://www.solnet.ee](http://www.solnet.ee/) детский портал «Солнышко».
- 7. Ресурсы Единой коллекции цифровых образовательных ресурсов [\(http://school](http://school-/)collection.edu.ru/)
- 8. Материалы авторской мастерской Босовой Л.Л. [\(http://metodist.lbz.ru/authors/informatika/3/\)](http://metodist.lbz.ru/authors/informatika/3/))
- 9. Толковый словарь современной компьютерной лексики. WEB версия. [\(http://slovar.boom.ru/Head.html\)](http://slovar.boom.ru/Head.html))